IPST-CNAM Programmation JAVA NFA 032 Mercredi 24 Juin 2015

Avec document Durée : **2 h30** Enseignant : LAFORGUE Jacques

#### 1 ère Session NFA 032

L'examen se déroule en deux parties. Une première partie de 1h15mn, sans document, consacrée à des questions de cours, et une deuxième partie de 1h 15mn, avec document, consacrée en la réalisation de programmes Java.

Au bout de 1h15mn, les copies de la première partie seront ramassées avant de commencer la deuxième partie.

Pour la première partie, vous devez rendre le QCM rempli et les réponses aux questions libres écrites sur des copies vierges.

Pour la deuxième partie, vous écrivez vos programmes sur des copies vierges. Vous devez écrire les codes commentés en Java.

### **1 ère PARTIE : COURS (sans document) Durée: 1h15**

# **1. QCM (35 points)**

Mode d'emploi :

Ce sujet est un QCM dont les questions sont de 3 natures :

- les questions à 2 propositions: dans ce cas une seule des 2 propositions est bonne.
	- $\rightarrow$  +1 pour la réponse bonne
	- $\geq -1$  pour la réponse fausse
- les questions à 3 propositions dont 1 seule proposition est bonne
	- $\triangleright$  + 1 pour la réponse bonne
	- $\triangleright$  –1/2 pour chaque réponse fausse
- les questions à 3 propositions dont 1 seule proposition est fausse
	- + ½ pour chaque réponse bonne
	- $\triangleright$  –1 pour la réponse fausse

Il s'agit de faire une croix dans les cases de droite en face des propositions.

On peut remarquer que cocher toutes les propositions d'une question revient à ne rien cocher du tout (égal à 0).

Si vous devez raturer une croix, faites-le correctement afin qu'il n'y ait aucune ambiguïté.

N'oubliez pas d'inscrire en en-tête du QCM, votre nom et prénom.

Vous avez droit à **4 points** négatifs sans pénalité.

NOM: PRENOM:

```
Soit le code suivant :: 
         public class A extends C 
          \{ public void faire() { 
                 B b; 
                b.x = 100;y = 200i } 
} 
Les classes A, B et C sont toutes des classes public. 
                                                                                                    Q 1.
  1 si x est un attribut public de B et y est un attribut protected de C alors ce code est correct X
  2 \mid si x est un attribut public de B et y est un attribut private de C alors ce code est correct
```
 $3 \times 3$  si x est un attribut public de B et y est un attribut public de C alors ce code est correct **X** 

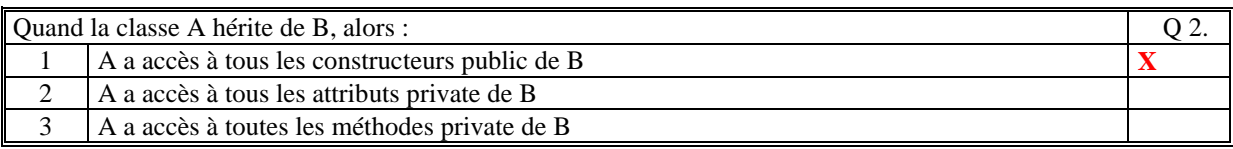

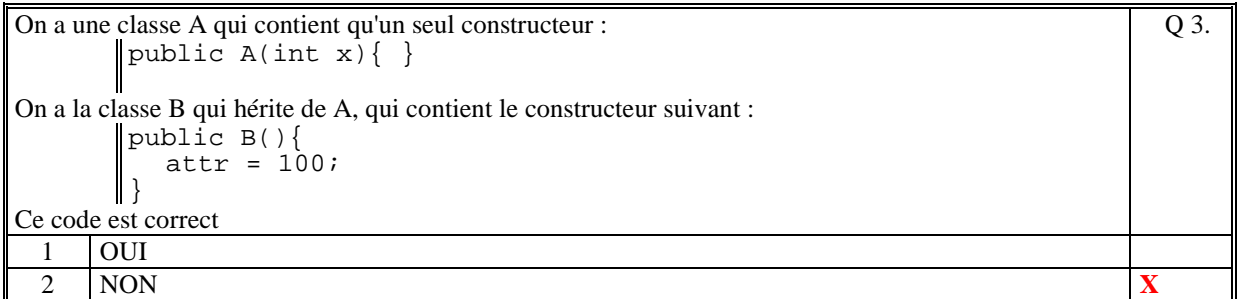

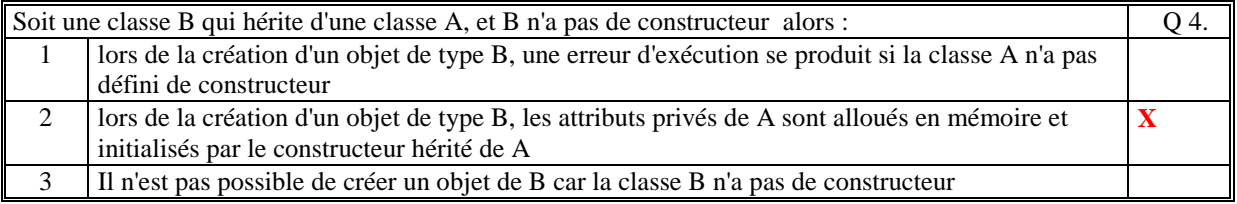

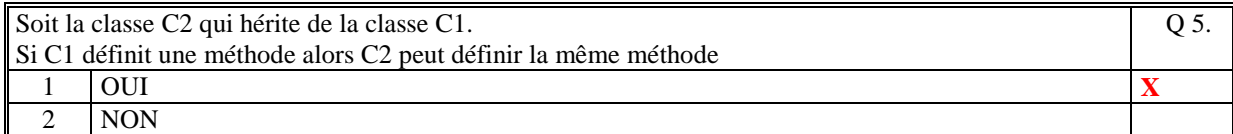

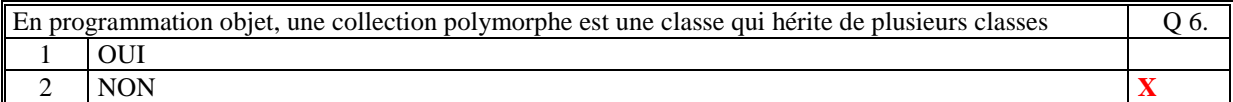

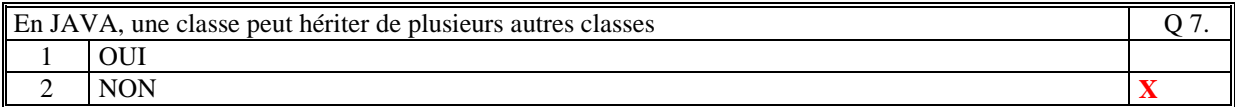

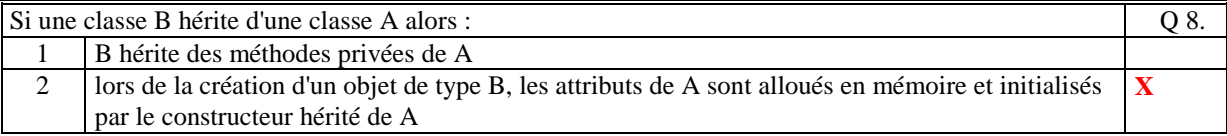

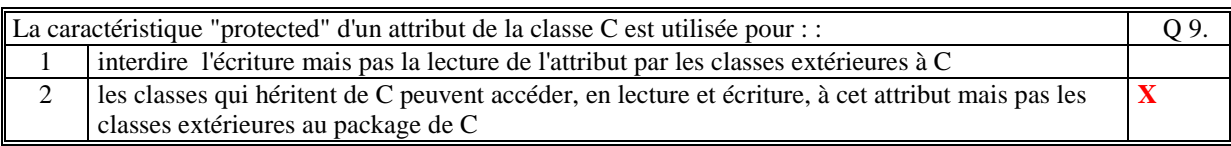

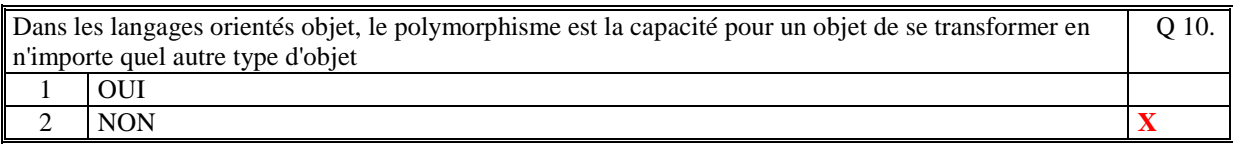

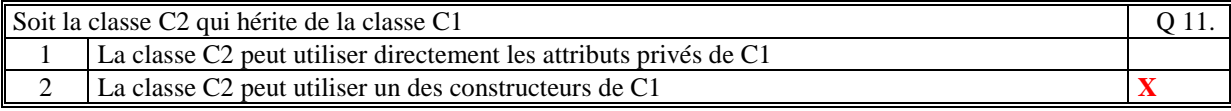

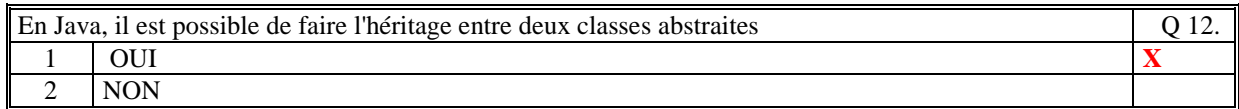

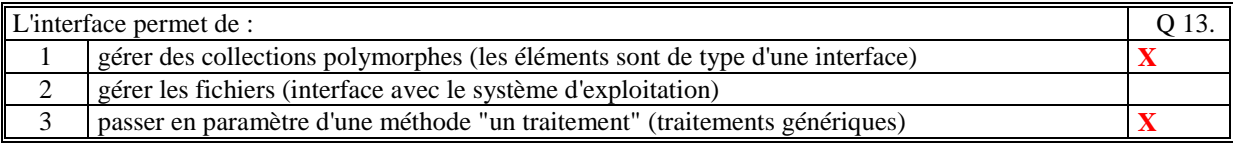

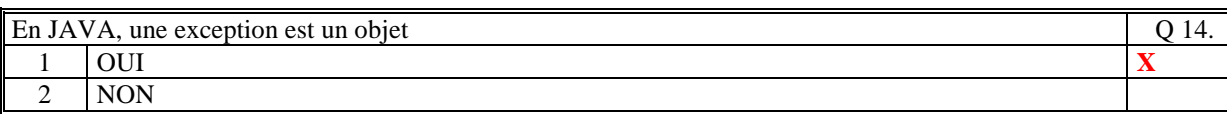

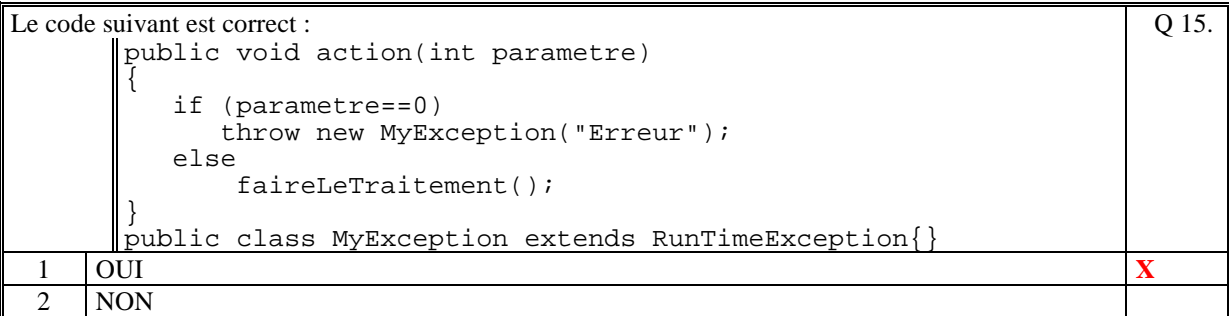

```
Le code suivant est correct : 
           public void action(int parametre) 
           \{ if (parametre==0) 
            throw new RuntimeException("Erreur"); 
                else 
                       faireLeTraitement(); 
           } 
                                                                                                                   Q 16.
  1 | OUI X \vert X \vert X \vert X \vert X \vert X \vert X \vert X \vert X \vert X \vert X \vert X \vert X \vert X \vert X \vert X \vert X \vert X \vert X \vert X \vert X \vert X \vert X \vert X \vert2 NON
```
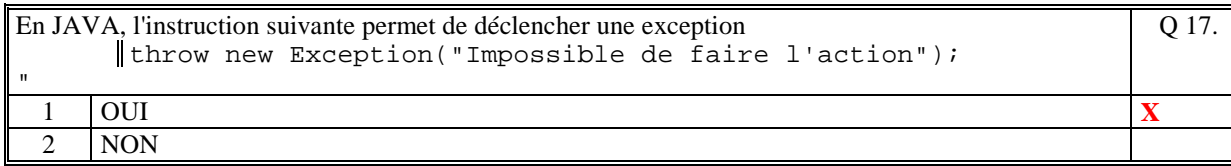

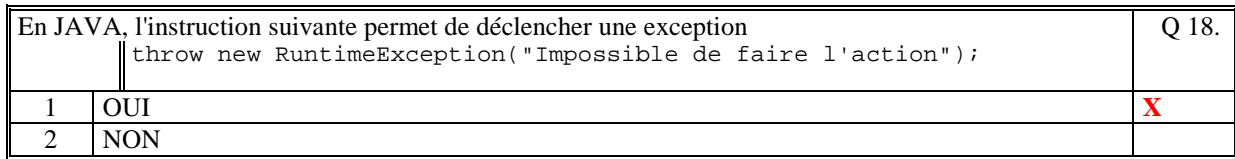

#### Le code suivant est correct : public void action(int parameter) { if (parametre==0) throw new **MonException**("action","parametre == 0"); else faireLeTraitement(); } avec public class MonException **extends Exception**  $\left\{ \right.$  public MonException(String nomMethode,String erreur)  $\mathcal{L}$  super("Erreur dans "+nomMethode+":"+erreur); } ∥ } Q 19. 1 OUI 2 | NON  $\vert$  **X**  $\vert$  **X**  $\vert$

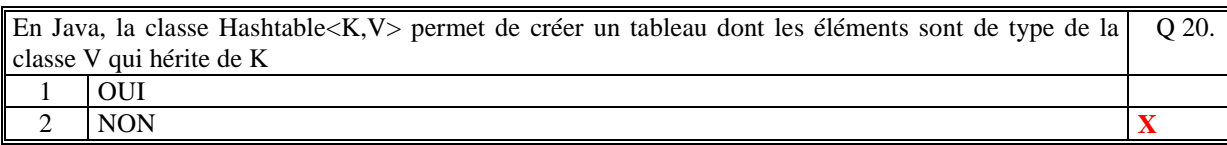

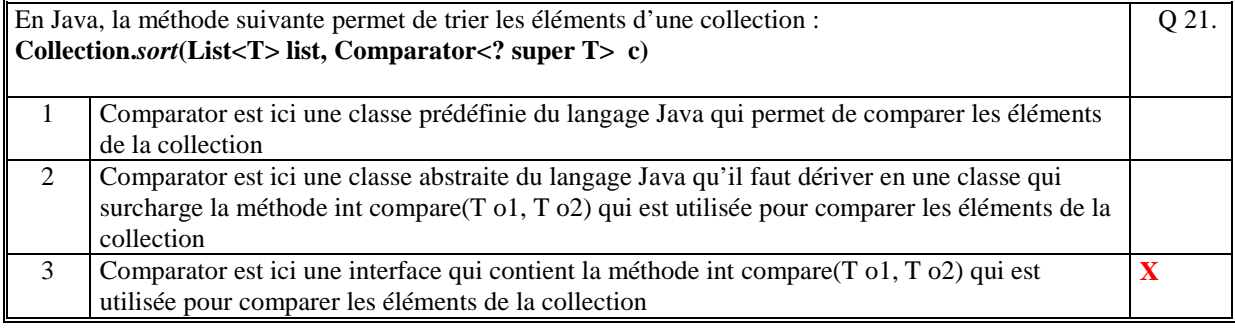

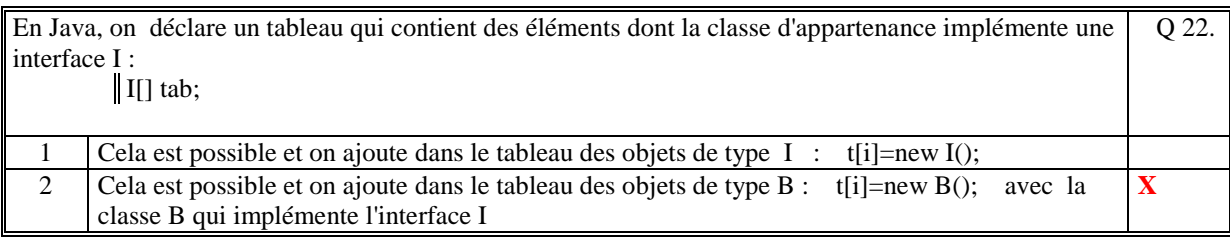

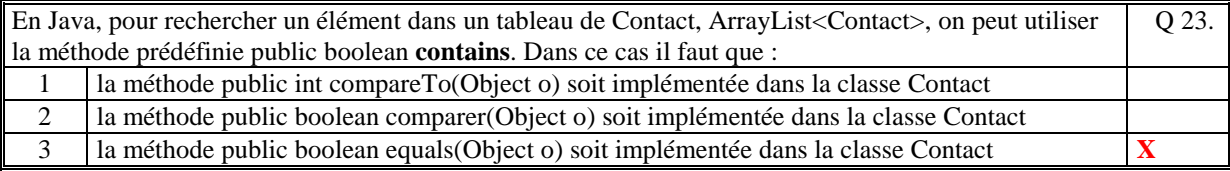

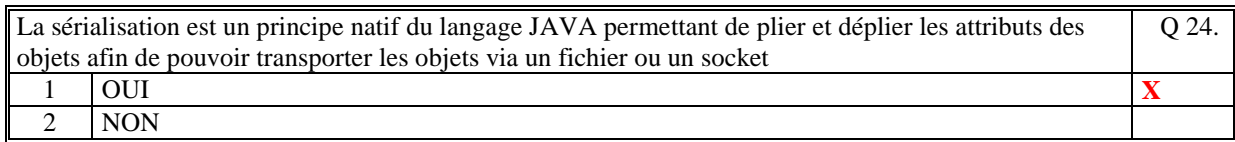

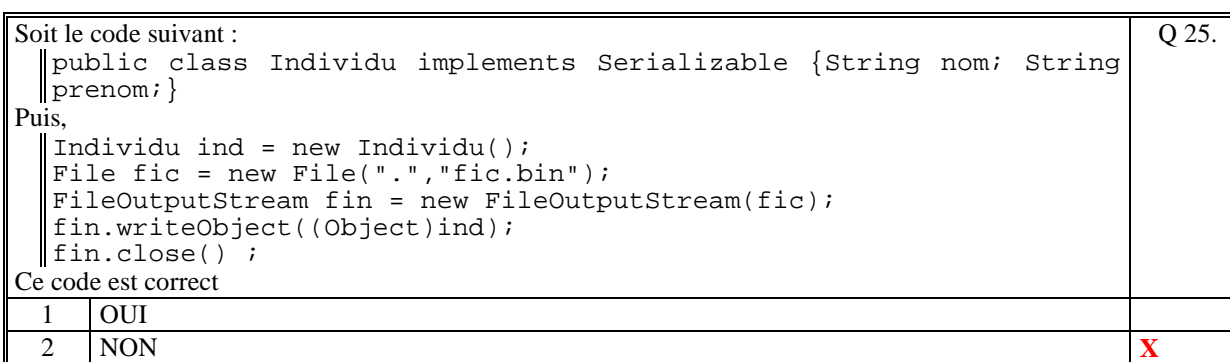

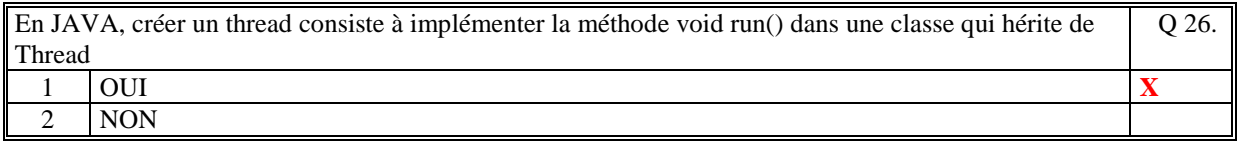

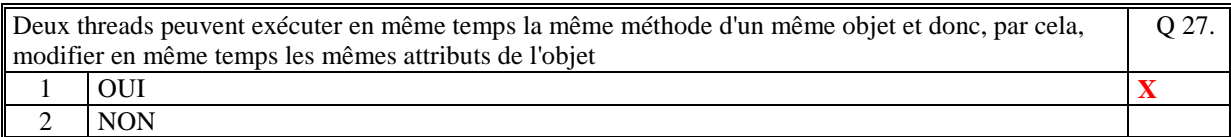

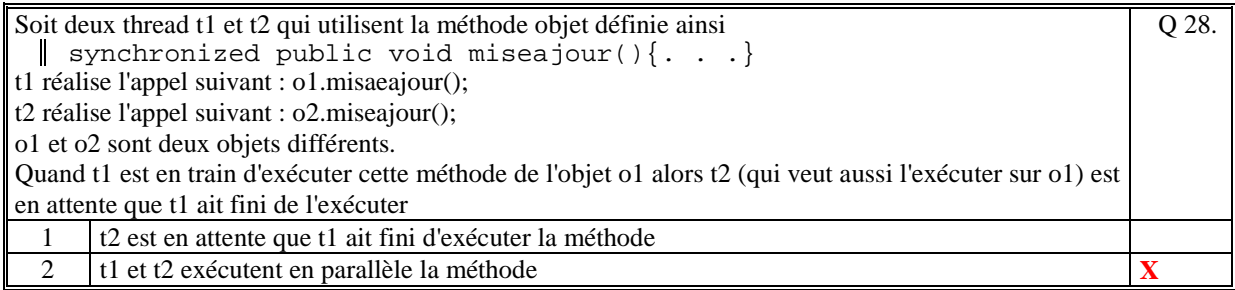

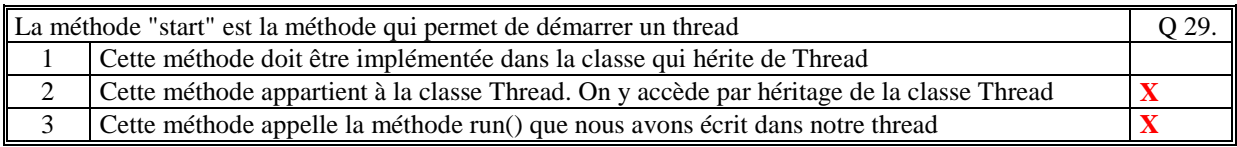

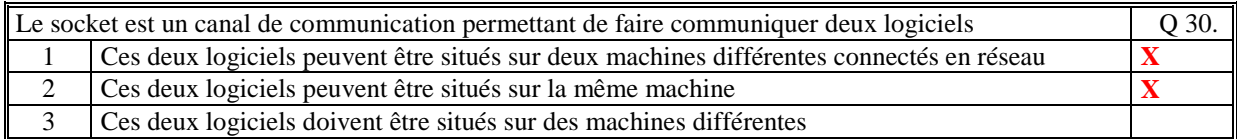

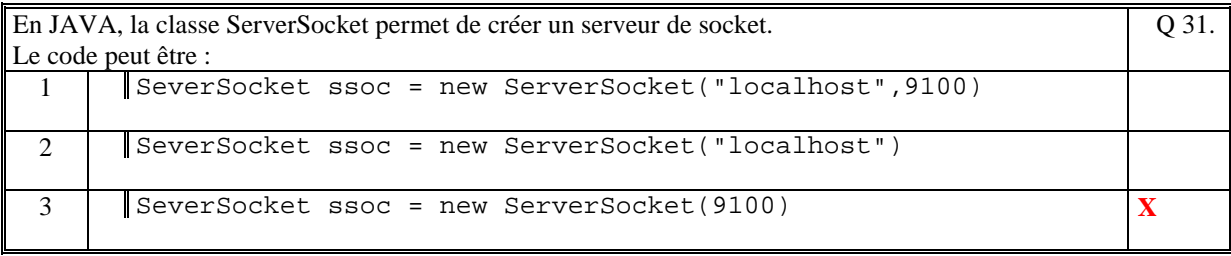

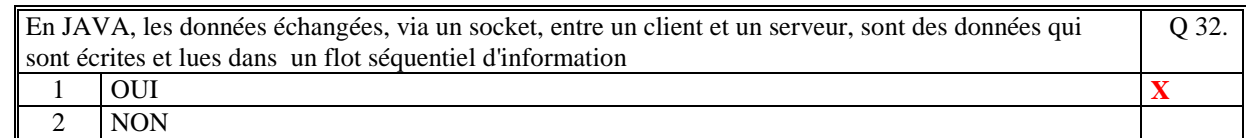

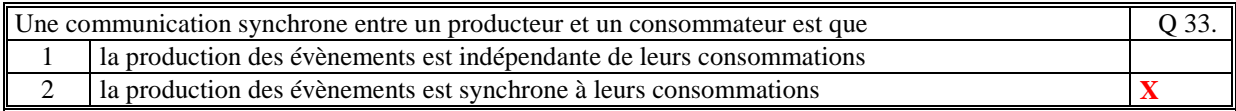

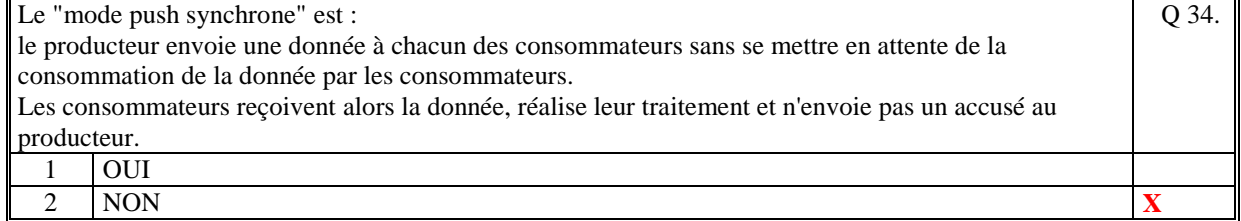

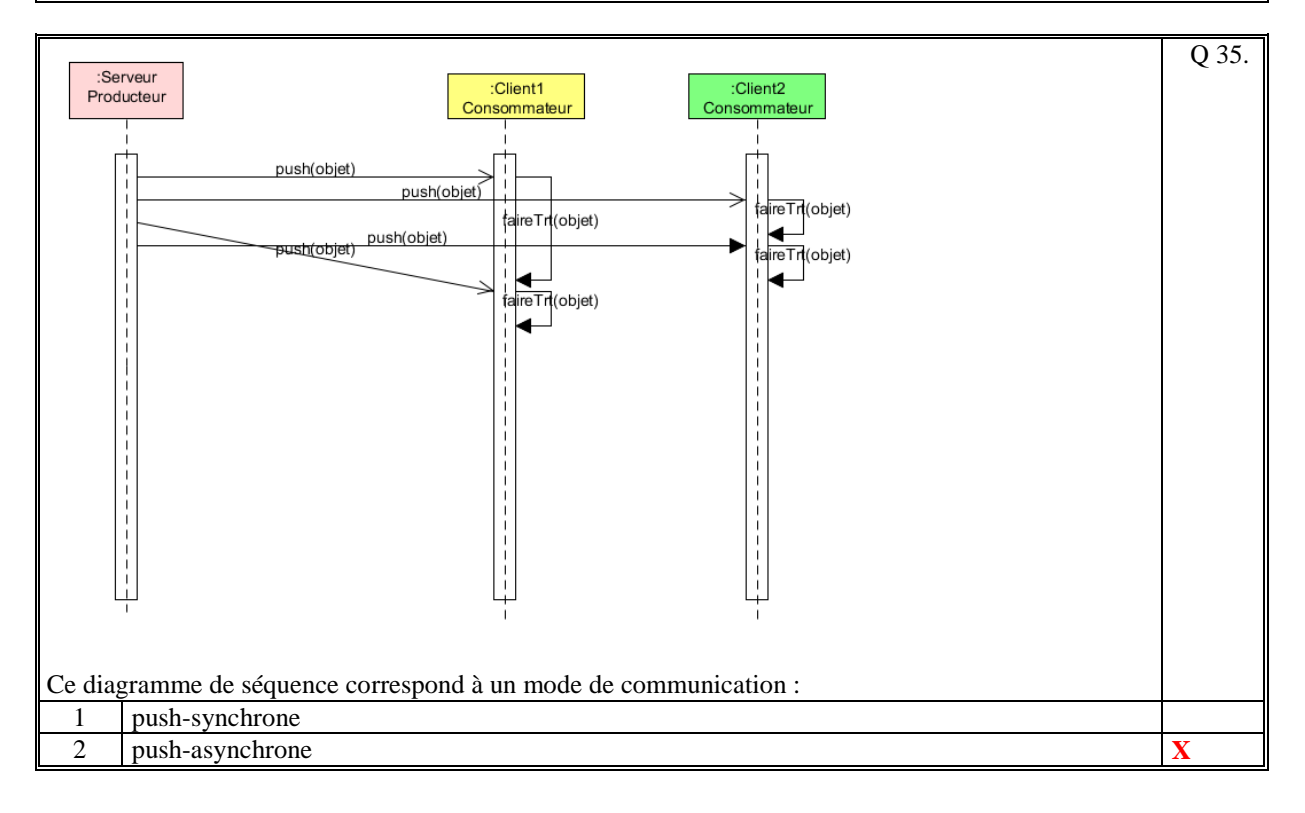

# **2. Questions libres (15 points)**

Chaque question est notée sur 5 points.

*Vous répondez à ces questions sur une copie vierge en mettant bien le numéro de la question, sans oublier votre nom et prénom.* 

#### **Q 1**

Expliquez ce qu'est une classe abstraite et dans quel cas on l'utilise.

**Une classe abstraite est une classe qui contient au moins 1 méthode abstraite.** 

**Les méthodes abstraites doivent être implémentées par les classes qui héritent de cette classe abstraite. On ne peut pas créer un objet du type de la classe abstraite.** 

**La classe abstraite permet de :** 

**- créer des collections polymorphes.** 

**- créer des méthodes génériques dont certaines méthodes utilisées sont des méthodes abstraites** 

**- dans un langages orientées objet qui fait de l'héritage multiple et n'a pas d'interface comme le langage Java (ex C++), de créer des "interfaces" dans ce cas la classe abstraite n'a pas d'attribut et toutes ses méthodes sont abstraites.** 

#### **Q 2**

Citez au moins 4 grands principes qu'il est nécessaire de respecter pour réaliser une communication client/serveur en utilisant un socket en JAVA.

**1/ Le serveur de socket doit s'exécuter sur un port qui ne soit pas déjà pris et sur lequel aucune interdiction d'utilisation n'est positionnée.** 

**2/ Le client doit utiliser le même numéro de port que celui utilisé par le serveur.** 

**3/ Le serveur doit lire sur le socket les informations telles qu'elles on été écrites par le client.** 

**4/ Le client doit lire sur le socket la réponse telle qu'elle a été écrite par le serveur.** 

**5/ Si le serveur attend un socket différent pour chaque requête alors le client doit créer un socket à chaque construction d'une requête.** 

**Q 3**

Expliquez pourquoi il est avantageux d'utiliser un intermédiaire pour réaliser la communication avec des producteurs et des consommateurs d'évènements.

**Les avantages d'utiliser un intermédiaire sont :** 

**- les producteurs ne connaissent pas l'existence des consommateurs. Seul l'intermédiaire connaît les consommateurs** 

**- de même les consommateurs ne connaissent pas les producteurs.** 

**- il est possible de créer plusieurs canaux de communication** 

**- ainsi on peut réaliser une programmation évènementielle dont le couplage entre les producteurs et les consommateurs est paramétrable et adaptable.** 

**(Tourner la page)** 

# **2 ème PARTIE : PROGRAMMATION (avec document) Durée: 1h15**

### **Problème [50 points]**

```
// Classe principale d'execution du serveur 
// 
public class Serveur
{ 
     public static void main(String a_args[]) 
     \mathbf{f} // Creation de l'annuaire 
         Annuaire annuaire = new Annuaire();
          // Creation du serveur de socket 
          new ServeurSocketAnnuaire(annuaire); 
      } 
} 
// Classe de definition de l'annuaire 
// Elle gere un tableau de Contact 
// 
public class Annuaire
\{ private ArrayList<Contact> elements; // La liste des contacts 
      // ------------------------------------------------- 
     // Constructeur 
     // 
     public Annuaire() 
      { 
          // Creation de la liste des rendez-vous 
         elements = new ArrayList<Contact>();
      } 
      // ------------------------------------------------- 
      // Methode pour ajouter un contact 
      // Si le contact existe alors pas d'ajout et retourne false 
      // Sinon ajoute le contact et retourne true 
      // 
     public boolean ajouterContact(String nom, 
                                      String prenom, 
                                      String telephone)
      { 
         Contact contact = new Contact(nom, prenom, telephone);
          if (elements.contains(contact)) return false; 
          elements.add(contact); 
          return true; 
      } 
      // ------------------------------------------------- 
      // Methode qui recherche une chaine dans le nom et le prenom 
      // des contacts de l'annuaire 
      // Retourne la liste des contacts trouves 
     // 
     public ArrayList<Contact> rechercherContatcs(String chaine) 
      { 
         String chainerech = chaine.toLowerCase();
          ArrayList<Contact> res = new ArrayList<Contact>(); 
          for(Contact c : elements) 
\{ String nom = c.getNom().toLowerCase(); 
                  String prenom = c.getPrenom().toLowerCase(); 
                  if ( (nom.indexOf(chainerech)!=-1) ||
```

```
 (prenom.indexOf(chainerech)!=-1) || 
                        (chaine.equals("")) ) 
             res.add(c); } 
          return res; 
      } 
} 
// Classe de definition d'un Contact<br>// implemente l'interface Comparable
    implemente l'interface Comparable pour trier
// 
public class Contact implements Comparable<Contact> 
\left\{ \right. private String nom; // Le nom du contact
  private String prenom; // Le prenom du contact 
      private String telephone; // Le telephone du contact 
      //------------------------------------------------------ 
      // Constructeur 
      // 
      public Contact(String nom,String prenom,String telephone) 
      { 
          this.nom=nom; 
          this.prenom=prenom; 
          this.telephone=telephone; 
      } 
      //------------------------------------------------------ 
      // Methode equals utilise pour l'appel a la methode contains 
      // dans Annuaire 
      // Deux contacts sont egaux si ils ont meme nom et meme 
      // prenom 
      // 
      public boolean equals(Object contact) 
     \mathcal{L}Contact c = (Content) contact;return ( (c.nom.equals(nom)) && (c.prenom.equals(prenom)) );
      } 
      //------------------------------------------------------ 
      // Pour trier sur le nom puis si les noms sont egaux sur le prenom 
      // 
      public int compareTo(Contact c) 
 \{ int ordre = this.nom.compareTo(c.getNom());
          if (ordre==0) // meme nom 
              return this.prenom.compareTo(c.getPrenom()); 
          else 
              return ordre; 
      } 
      //------------------------------------------------------ 
      // Le contact sous la forme d'une chaine 
      // 
      public String toString() 
      { 
          return String.format("%20s %20s %15s",nom,prenom,telephone); 
      } 
      // Les getteurs 
      // 
      public String getNom(){return nom;} 
      public String getPrenom(){return prenom;} 
      public String getTelephone(){return telephone;}
\vert \vert// Classe qui cree un serveur de socket qui se met en 
 // attente de l'ouverture d'un socket par un client et 
 // traite la requete 
 // Le serveur de socket utilise le port en dur dans le code
```

```
1// = 9100// 
public class ServeurSocketAnnuaire
\left\{ \right\} //-------------------------------------------------------- 
     // Constructeur 
     // 
     public ServeurSocketAnnuaire(Annuaire annuaire)
\{ try{ 
             // Creation du serveur de socket 
            ServerSocket ssoc = new ServerSocket(9100); 
             // Boucle sur l'acceptation d'un socket
 // 
            while(true) 
\{{<br>// Attente d'acceptation d'un socket<br>//
 // 
                    System.out.println("En attente..."); 
                   Socket soc = ssoc.accept();
                    // Un socket a etabli une communication 
                    System.out.println("Socket accepte"); 
                    // Recuperation des flots de lecture et d'ecriture du 
socket 
                    InputStream is = soc.getInputStream(); 
                    OutputStream os = soc.getOutputStream(); 
                    DataInputStream dis = new DataInputStream(is); 
                   DataOutputStream dos = new DataOutputStream(os);
                    System.out.println("Lecture du socket"); 
                    String requete = dis.readUTF();
                    System.out.println("REQUETE: "+requete); 
 // ------ 
                    // REQUETE : RECHERCHER_CONTACT
 // 
                    if (requete.equals("RECHERCHER_CONTACT")) 
{
                            // Lecture de "chaine" 
                           String chaine = dis.readUTF();
                            // Recherche des contacts dans l'annuaire 
                            ArrayList<Contact> res;
                            res = annuaire.rechercherContatcs(chaine); 
                            // Ecriture des contacts trouves 
                            dos.writeInt(res.size()); // Le nombre 
                            for(Contact c:res) 
\{ // Ecriture du contact 
                                   dos.writeUTF(c.getNom()); 
                                   dos.writeUTF(c.getPrenom()); 
                                   dos.writeUTF(c.getTelephone()); 
 } 
 } 
                   // ----
                    // REQUETE : AJOUTER_CONTACT 
 // 
                    if (requete.equals("AJOUTER_CONTACT")) 
{
                            // Lecture du contact 
                            String nom = dis.readUTF(); 
                            String prenom = dis.readUTF(); 
                            String telephone = dis.readUTF(); 
                            // Ajout du contact 
                            boolean ok = annuaire.ajouterContact(
```
 nom,prenom,telephone); // Ecriture de la reponse if (ok) dos.writeUTF("OK"); else dos.writeUTF("NOK");<br>} } } }catch(Exception ex){}; }  $\vert \vert$ 2/ // Classe de definition du client qui utilise le serveur // Le host est en dur dans le code : localhost // Le port est en dur dans le code : 9100 // public class **Client** { // --------------------------------------------------- // Programme principal // public static void main(String[] args) throws Exception  $\left\{\begin{array}{ccc} \end{array}\right\}$  // Appel de la requete de recherche de contact qui retourne // tous les contacts du serveur d'annuaire requeteRechercherContact(""); } // --------------------------------------------------- // Requete qui permet de recherche un contact sur le serveur d'annuaire // private static void requeteRechercherContact(String chaine) throws Exception { // Creation d'un socket Socket soc = new Socket("localhost",9100); InputStream is = soc.getInputStream(); OutputStream os = soc.getOutputStream(); DataInputStream dis = new DataInputStream(is); DataOutputStream dos = new DataOutputStream(os); // Ecriture de la requete // dos.writeUTF("RECHERCHER\_CONTACT"); dos.writeUTF(chaine); // Lecture de la reponse a la requete // // On lit le nombre de contact et on lit les contacts retournes // que l'on stocke dans un tableau temporaire afin de le trier // avant de l'afficher a l'ecran // ArrayList<Contact> contacts=new ArrayList<Contact>(); int  $nb = dis.readInt()$ ; for(int  $i=0$ ; $i<$ nb; $i++$ ) { String nom = dis.readUTF(); String prenom =  $dis.readUTE()$ ; String telephone = dis.readUTF(); contacts.add(new Contact(nom, prenom, telephone)); } // Tri du tableau temporaire Collections.sort(contacts); // Affichage du tableau temporaire

```
 System.out.println("Recherche de : "+chaine); 
 for(Contact c:contacts) 
System.out.println(c.toString());
 System.out.println("-----------------------------------------"); 
       soc.close(); 
    } 
}
```
**(Fin du sujet)**